## Programação Imperativa – Folha das aulas práticas nº 5

Temas: EXERCÍCIOS SIMPLES COM VECTORES

Nome Ncd

1. Atrás e à frente...

Num vector v dado com m elementos (como se sabe, os índices vão de 0 a m-1) substituir cada elemento, excepto o primeiro e o último, pelo soma do elemento anterior com o elemento seguinte. Exemplo.

no início:  $v=[3,2, 1,8,6]$  (m=5)<br>no fim:  $v=[3,4,10,7,6]$  $v = \{3, 4, 10, 7, 6\}$ 

Nota. Para testar o seu programa pode usar o seguinte esquema Nota. Não pode usar outros vectores.

```
//-- Imprime um vector
```

```
#include<stdio.h>
```

```
void imprime(int n, int a[]){
  int i;
  for(i=0; i<n; i++)
    printf("%3d",a[i]);
  printf(" (%2d elementos) \n",n);
}
main(){
  int m=5, v[]={3,2,1,8,6}, i, j, tmp1, tmp2;
  imprime(m,v);
  \text{tmp1=v[0]};
  for(i=1;i\leq m-1;i++){
    tmp2=v[i];v[i]=tmp1+v[i+1];
    tmp1=tmp2;
  }
  imprime(m,v);
}
```
2. Está calor?

Um vector temp[] contem 24 medições da temperatura do ar num determinado dia: às 0 horas,..., e às 23 horas. Escreva um programa que determine sucessivamente: (i) a média das temperaturas entre as 8 da manhã e as 8 da noite (extremos incluídos), (ii) a temperatura mínima e  $a(s)$  hora $(s)$  correspondente $(s)$ . Resultados.

Temperatura media = 21.9 graus Temperatura mínima =  $10.2$  graus 'as 3 horas 'as 4 horas 'as 6 horas

Possível estrutura do programa. Note a inicialização de ten e os comentários indicando as horas.

```
#include<stdio.h>
#define HORAS 24
main(){
  int i;
double minimo, s=0.0;<br>
\frac{1}{s}// 0 1 2 3 4 5
  double ten[]={9.2,9.5, 12.4,15.2,11.5,12.3,
// 6 7 8 9 10 11
                 9.8,15.2,9.9, 12.1,15.2,11.5,
...
}
... cálculo da soma ...
  for(i=8; i<=20; i++)s+=v[i];printf("Temperatura media = \ln\ln\frac{n}{s});
... cálculo do mínimo ...
  minimo= v[0];
  for(i=1; i\leq HORAS;i++)if (v[i]<minimo)
      minimo = v[i];printf("Temperatura mínima = \lambda I f(n)", minimo);
... cálculo das horas em que ocorreu o mínimo ...
  for(i=0;i<HORAS;i++)
    if(v[i]=minimo)<br>printf(" 'a
                   'as \lambda2d horas\langle n'',i\rangle;
}
```
3. Eliminar os "clones"

Seja w um vector com m elementos (não ordenado, em geral). Pretende-se implementar uma função

int distintos(int m,int w[])

que tem como objectivo eliminar de w os elementos que ocorrem mais que uma vez (os valores de w são "chegados à esquerda"). O valor retornado pela função é o número de elementos do vector resultante (o qual, obviamente, n˜ao excede m). Exemplo.

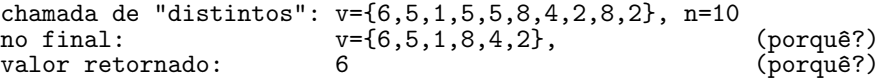

Nota. Para testar a função que escreveu pode utilizar o seguinte programa

//-- Elimina de v[] os valores duplicados

```
int distintos(int m, int w[]){
  int i,j, 1;<br>for(i=1;i\langle m; i+1 \rangle)
                                     //comecar na i-ésima posição e comparar com as anteriores
     for(j=0;j\leq i;j++)<br>if(w[i]==w[j]){
if(w[i]==w[j]){ // se for igual a alguma das anteriores,<br>for(l=i+1;l<m;l++) // chegar todos os elementos seguintes<br>w[l-1]= w[l]; // uma posição para a esquerda
for(l=i+1;l<m;l++) // chegar todos os elementos seguintes
   w[l-1]= w[l];               // uma posição para a esquerda
m--;i--;
        }
  return m;
}
main(){
  int m=10, v[]=\{1,2,2,4,5,5,5,6,8,8\};imprime(m,v);
  m=distintos(m,v);
  imprime(m,v);
}
```
onde imprime é a função dada no primeiro problema. **Possível método.** Para cada índice  $i=1, 2,..., n-1$  procure v[i] para trás; se já ocorreu, "elimine" v[i], chegando os elementos seguintes à esquerda.